а поверхности равной фазы представляют вырожденный вдоль оси Y, Z эллипс. Вырождение фазовой поверхности соответствует возникновению бифуркации траектории трещины. При сверхзвуковом движении возможно рассматривать два источника возбуждения колебаний в данной точке, лежащих в пределах конуса Маха [1].

В связи с тем, что в реальных веществах одновременно генерируются и распространяются несколько типов волн (например, продольные и поперечные), возможны сложные режимы возбуждения, когда для одних волн реализуется сверхзвуковой режим, а для вторых — дозвуковой. Соответственно, выражения для энергии должны иметь более сложный аддитивный характер.

### ЛИТЕРАТУРА

1. Блохинцев Д.И. Акустика неоднородной движущейся среды. — М.: Наука, 1981. — 208с. 2. Бабегпко В.А., Глушаков Е.В., Зинченко Ж.Ф. Динамика неоднородных линейно-упругих сред. — М.: Наука, 1989. — 344 с. 3. Федоров Ф.И. Теория упругих волн в кристаллах — М.: Наука, 1965. — 388 с.

*УДК 531J:62L01J:68L3 (075.8)*

**В.М. Носов, С.С.Чубанов**

# **К ВОПРОСУ о КОМПЛЕКСНОМ ИСПОЛЬЗОВАНИИ НА ПК АНАЛИТИЧЕСКИХ И ЧИСЛЕННЫХ МЕТОДОВ В КУРСЕ ТЕОРЕТИЧЕСКОЙ МЕХАНИКИ (НА ПРИМЕРЕ СЛОЖНОГО ДВИЖЕНИЯ ТОЧКИ)**

*Белорусская государственная политехническая академия Минск, Беларусь*

Покажем комплексное использование на ПК аналитических и численных методов в курсе теоретической механики на типовом примере сложного движения точки (К-10 [1, с. 137-143]). Исходная расчетная схема приведена на рис. 1а.

Для символьного решения на ПК составление уравнений движения является дополнительной работой, так как без ПК решение заданий на сложное движение точки проводится другим способом с использованием кинематической теоремы Кориолиса.

Исходные данные к представленной на рис. 3.4 схеме типового примера имеют вид [1, с. 137]:

 $s_r = 16 - 8*cos(3*pt*t)$  см;  $j_e = 0.9*$ t<sup>2</sup> – 9\*t<sup>3</sup> paд; t, = 2/9 c. (1)

Заметим, что в большинстве вариантов задания К-10 [1, с. 138-140] исходные схемы следует считать представленными в начальном положении переносного движения при  $j = 0$ .

Поэтому для составления уравнений движения нужно дать произвольное перемещение тела, повернув его на небольшой угол ј по направлению переносного движения из заданного положения (рис. 1а) в произвольное (рис. 1б).

В этих заданиях также не определены положения координатных осей и, в зависимости от их выбора, уравнения могут принимать разнообразную форму, отличаясь друг от друга в конечном счете на постоянную. Это приводит к разным значениям координат точек, определяемых по этим разным уравнениям, но к одинаковым значениям скоростей и ускорений.

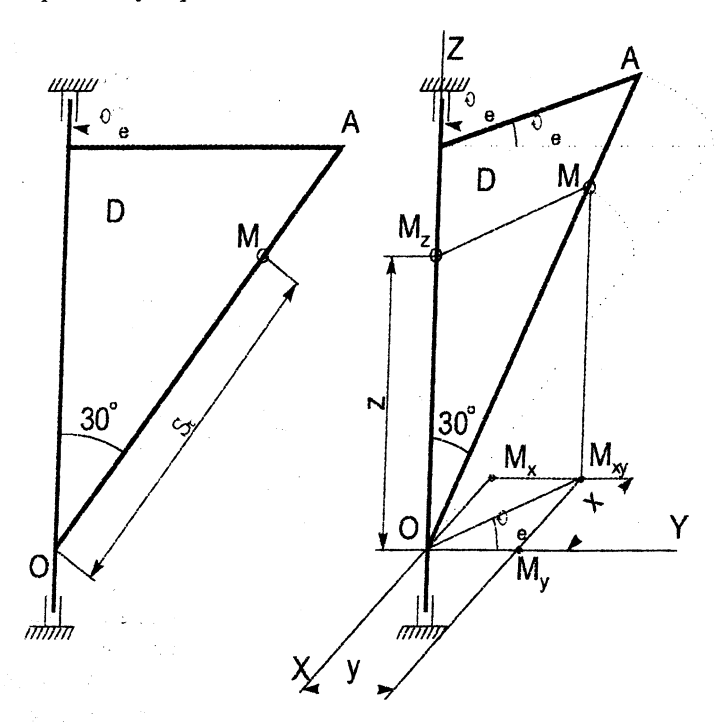

Рис. 1. Схема механизма типового примера задания К-10 [1, с. 137, 141-143]): а - схема механизма; б - дополнения для составления уравнений движения материальной точки М

Для удобства составления программ заменим используемые греческие и латинские буквы в обозначениях углов и индексах переменных их идентификаторами, записанными в латинской транскрипции. С учетом этого, а также значений s\_ и j\_(1) уравнения движения примут следующий вид:

 $X = (SR/2)*SIN(FIE)$ ,  $Y=(SR/2)*COS(FIE),$  $(2)$  $Z = SR * COS(PL/6)$ . где SR=16-8\*COS(3\*PI\*T), FIE=0.9\*T\*\*2-9\*T\*\*3, PI=3.1415926.

Дальнейшая программная реализация символьного решения поставленной задачи на ПК приведена ниже:

**СОММЕНТ Программа: Составление уравнений движения при сложном дви**жении точки и определение ее скорости и ускорения для типового примера К-10 [1, с. 137, 141-143] с представлением результатов в символьном виде:

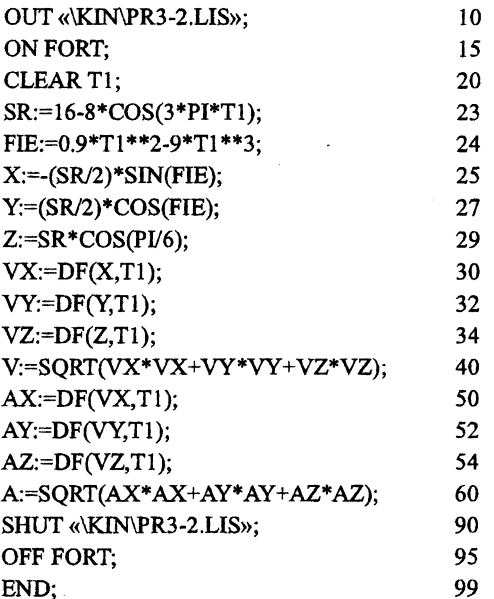

Отметим, что команда 15 поднимает, а команда 90 опускает флаг FORT, устанавливающий выдачу результатов в форме, совместимой с Фортраном. Это сделано как для удобства представления предполагаемых сложных и длинных результатов расчета, так и для показа возможности проведения дальнейших трудоемких вычислений с использованием фортран-программ. Ограничимся с целью экономии места дополнением для представления в синтаксисе Фортрана только скорости точки V, которое получим без использования вспомогательных переменных, задав соответствующим

образом значение CARDNO\*. Для этого в программу нужно добавить следующий фрагмент:

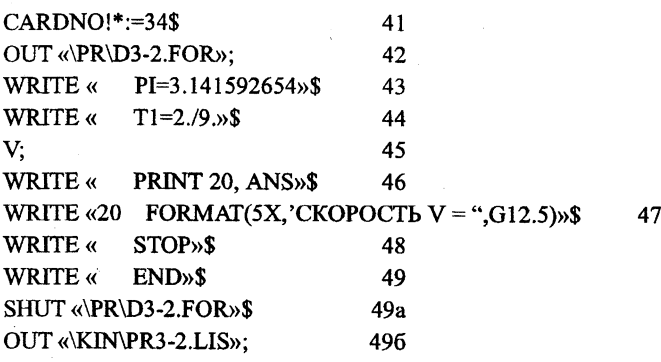

Оператор 41 задает значение внутренней редью совской переменной CARDNO\*, которая определяет количество строк продолжения для записи одного выражения. Оно предварительно подобрано таким образом, чтобы вызвать печать значения для скорости V без использования вспомогательных переменных.

После запуска на выполнение файла с дополнением операторов 41-49б, в файле D3-2.FOR будет находиться исходный текст программы на Фортране для численного определения скорости V по полученным в REDUCE выражениям, приведенный ниже:

PI=3.141592654

 $T1 = 2./9.$ 

ANS=(12.\*SQRT(2025.\*COS((90.\*T1\*\*3-9.\*T1\*\*2)

 $(10.)$ \*\*2\*  $COS(3.*PI*T1)**2*T1**4-270.*$ 

 $COS((90.*T1**3-9.*T1**2)/10.)**2*$ 

.  $\text{COS}(3.*PI*T1)**2*T1**3+9.*\text{COS}((90.*T1**3-9.*$ 

.  $T1**2$ //10.)\*\*2\*COS(3.\*PI\*T1)\*\*2\*T1\*\*2-8100.\*

.  $\text{COS}((90.*T1**3-9.*T1**2)/10.)**2*COS(3.*PI*T1)*$ 

.  $T1***4+1080.*COS(90.*T1**3-9.*T1**2)/10.)**2*$ 

.COS(3.\*PI\*T1)\*T1\*\*3-36.\*COS((90.\*T1\*\*3-9.\*T1

```
. **2)/10.)**2*COS(3.*PI*T1)*T1**2+25.*COS((90.*
```

```
.Tl**3-9.*Tl**2)/10.)**2*SIN(3.*PI*Tl)**2*PI**2+
```

```
.8100.*COS((90.*T1**3-9.*T1**2)/10.)**2*T1**4-
```

```
. 1080.*\text{COS}((90.*\text{T1}***3-9.*\text{T1}**2)/10.)**2*T1**3+
```
.36.\*COS((90.\*T1\*\*3-9.\*T1\*\*2)/10.)\*\*2\*T1\*\*2+

```
. 2025.*COS(3.*PI*T1)**2*SIN((90.*T1**3-9.*T1**2)
```

```
./10.)**2*T1**4-270.*COS(3.*PI*T1)**2*SIN((90.*
```

```
.T1**3-9.*T1**2)/10.)**2*T1**3+9.*COS(3.*PI*T1)
```
.\*\*2\*SIN((90.\*T1\*\*3-9.\*T1\*\*2)/10.)\*\*2\*T1\*\*2-

$$
.8100.*COS(3.*PI*T1)*SIN((90.*TI**3-9.*TI**2)/
$$
  
.10.)\*\*2\*TI\*\*4+1080.\*COS(3.\*PI\*T1)\*SIN((90.\*TI\*\*  
.3-9.\*TI\*\*2)/10.)\*\*2\*TI\*\*3-36.\*COS(3.\*PI\*T1)\*SIN  
.((90.\*TI\*\*3-9.\*TI\*\*2)/10.)\*\*2\*TI\*\*2+25.\*SIN((  
.90.\*TI\*\*3-9.\*TI\*\*2)/10.)\*\*2\*SIN(3.\*PI\*T1)\*\*2\*  
.PI\*\*3-9.\*TI\*\*2)/10.)\*\*2\*SIN(3.\*PI\*TI)\*\*2\*.TI\*\*4-1080.\*SIN((90.\*TI\*\*3-9.\*TI\*\*2)/10.)\*\*2\*.TI\*\*4-1080.\*SIN((90.\*TI\*\*3-9.\*TI\*\*2)/10.)\*\*2\*.TI\*\*3+36.\*SIN((90.\*TI\*\*3-9.\*TI\*\*2)/10.)\*\*2\*.TI\*\*3+36.\*SIN((90.\*TI\*\*3-9.\*TI\*\*2)/10.)\*\*2\*.TI\*\*2+75.\*SIN(3.\*PI\*T1)\*\*2\*PI\*\*2))/5. (3)  
20 FORMAT(5X,'CKOPOCTb V = ",G12.5)  
PRINT 20, ANS  
STOP  
END

Далее программа обычным образом транслируется и запускается на выполнение [2, с. 140-145]. После чего в том же текущем подкаталоге PR корневого каталога диска С будет находиться файл D3-2.LIS, в котором будут находиться результаты работы фортран-программы, приведенные ниже:

CKOPOCTL  $V = 65.960$ 

Сравнив их с полученными ранее на REDUCE результатами для скорости точки [3, с. 149], убеждаемся в правильности решения. После чего строим по соотношениям (3) на ПК с использованием системы DERIVE графики, представленные на рис. 2.

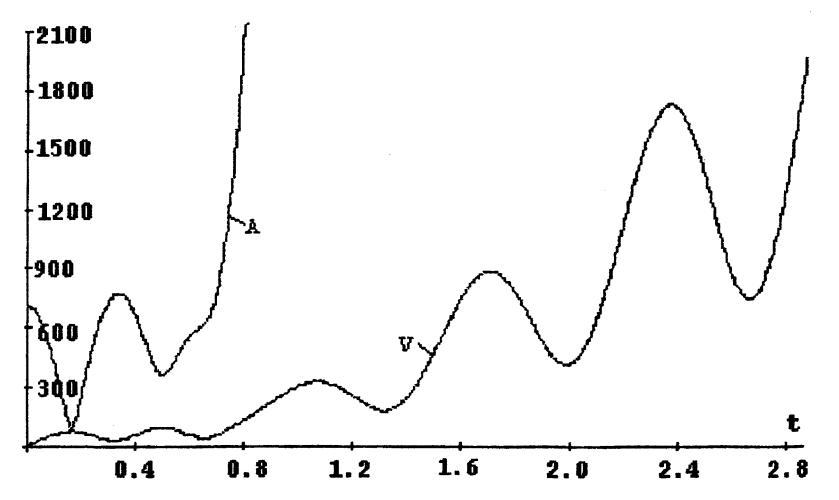

Рис. 2. Зависимости скорости V (м/с) и полного ускорения  $A$  (м/с<sup>2</sup>) от времени t (с) при сложном движении материальной точки для типового примера задания К-10

Так совместное использование систем символьной математики REDUCE и DERIVE совместно с алгоритмическим языком высокого уровня Фортран существенно повышает их достоинства. Программы для последнего уже не пишутся пользователем, а генерируются системами символьной математики. Дополнение их текстовым процессором типа Word организует рабочее место исследователя для студента и инженера, сравнимое с самыми сложными современными интегрированными пакетами, весьма дорогостоящими и требовательными к аппаратным возможностям ПК.

#### **ЛИТЕРАТУРА**

1. Сборник заданий для курсовых работ по теоретической механике: Учеб. пособие для техн. вузов/ [Под ред. А.А. Яблонского]. - 3-е изд. - М.: Высш. шк., 1978. 2. Носов В.М. Программирование на персональных ЭВМ задач теоретической механики: Учеб. пособие. - Мн.: Технопринт, 1997. - 386 с. 3. Носов В.М. Практическое использование CAB REDUCE (на примерах теоретической механики): Учеб. пособие. Мн.: Технопринт, 2000. — 192 с.

УДК 629.463.3

А. В. Путято

## ОСОБЕННОСТИ КОНЕЧНОЭЛЕМЕНТНОГО МОДЕЛИРОВАНИЯРАМЫ ЖЕЛЕЗНОДОРОЖНОЙ ЦИСТЕРНЫ

## Белорусский государственный университет транспорта Гомель, Беларусь

В ходе решения задачи об оценке напряженно-деформированного состояния элементов конструкции железнодорожной цистерны, была получена конечноэлементная модель котла нефтеналивной железнодорожной цистерны. В работе [2] приведены некоторые результаты оценки его напряженно-деформированного состояния с учетом нормативного нагружения по I режиму для расчета вагонов на прочность. Следующий шаг к решению поставленной задачи - это моделирование рамы и связей котла с рамой цистерны.

В качестве базовой для создания модели была принята цистерна нефтебензиновая 15-1443. Рама цистерны представляет собой сложную металлоконструкцию, состоящую из ряда сваренных между собой стандартных профилей и специально разработанных деталей конструкции достаточно сложной геометрической формы. В модель рамы включены хребтовая балка, составленная из двух швеллеров № 30В перекрытых сверху и снизу накладками с толщиной 7 мм; шкворневые балки короб-